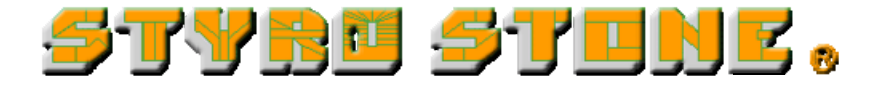

## **TUTORIAL DEL PROGRAMA DE CALCULO STYRO STONE**

Con el Programa de Cálculo integrado en la web de StyroStone, podrá introducir los datos correspondientes a su proyecto y automáticamente obtener una lista de los elementos necesarios, así como su precio.

Para comprender el funcionamiento del Programa de Cálculo, lo haremos mediante un ejemplo de un proyecto de una vivienda unifamiliar, además de ver todas las posibilidades que nos permite el programa.

Primeramente necesitaremos un plano de planta donde tengamos acotadas las paredes exteriores de la construcción, y tengamos claro el número de huecos (ventanas y puertas) de cada una de las paredes.

Todos los datos introducidos pueden ser modificados posteriormente. Pero para ahorrar trabajo, será mejor planificar con antelación esos datos que queremos introducir.

### **MODULACIÓN RECOMENDADA**

Es posible introducir cualquier medida de longitud de una pared. Sin embargo los bloques están modulados a incrementos de 5 cm.

Los bloques estándar tienen una longitud de 1 metro, y están marcados con unas muescas cada 5 cm. Los bloques de esquina miden en una de sus caras exteriores 50 cm y en la otra 75 cm. (existen bloques de 50-75 y de 75-50, para trabarlos junto con los bloques estándar).

No obstante, a pesar de que podamos cortar los bloques cada 5 cm recomendamos encarecidamente que la modulación se haga en incrementos de 25 cm.

Si usted hace una pared de 8,95 m, en un bloque de cada línea deberá cortar 5 cm, desperdiciando esos 5 cm y el trabajo de cortarlos. En una construcción de 2,75 m de altura representaría hacer 11 cortes en esa pared y desperdiciar 5x11=55 cm de material.

Por otro lado, si hace un muro de 9,05 m, tendría que cortar un bloque a 55 cm, y dejar el restante de 45 cm para colocar en otra parte de la construcción. Seguramente esos 45 cm habrá que cortarlos para dejarlos en un bloque más pequeño, con el consiguiente desperdicio de más material (20 cm).

La suma de estas mermas de material y el tiempo que tarde en hacer esos cortes, representará un considerable incremento en el precio de su estructura por los siguientes motivos:

- Material desperdiciado
- Tiempo en cortes innecesarios
- Traslado de restos al vertedero

La mejor manera de evitar esto es modular a 25 cm. Si una pared tiene 8,14 cm, será conveniente que la reajuste a 8 m ó a 8,25 m.

En el caso de los huecos de ventana, suponemos que si pensaba poner huecos de ventana de 1,20 cm, no le importará que esa ventana tenga 1,25 cm. Dimensione el hueco a 1,25 cm, y cuando pida sus ventanas, que éstas tengan un cm menos a cada lado, para luego fijarlas con espuma de poliuretano a la estructura StyroStone. (Posteriormente se pueden reforzar atornillándolas al hormigón atravesando el poliestireno).

Para huecos de puerta de 90 cm, dimensiónelos a 100 cm. Encargue sus puertas exteriores con un ancho de 98 cm, y si se trata de puertas de paso interiores de madera, suplemente el premarco con listones de madera.

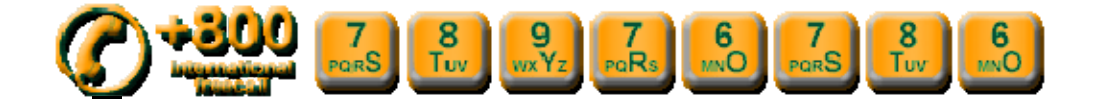

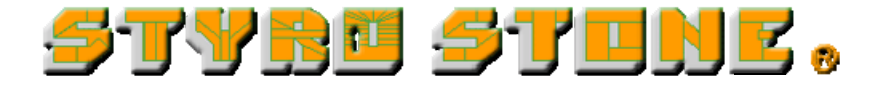

# **EJEMPLO DE CALCULO**

El plano que vemos a continuación se trata de una vivienda unifamiliar, que consta de un muro perimetral de carga, y un muro interior de carga.

La vivienda tiene una segunda planta abuardillada. Dos de sus paredes exteriores tienen un hastial a 15 grados de inclinación.

El forjado se apoyará en las paredes exteriores, y además en el muro de carga interior, repartiéndose las cargas.

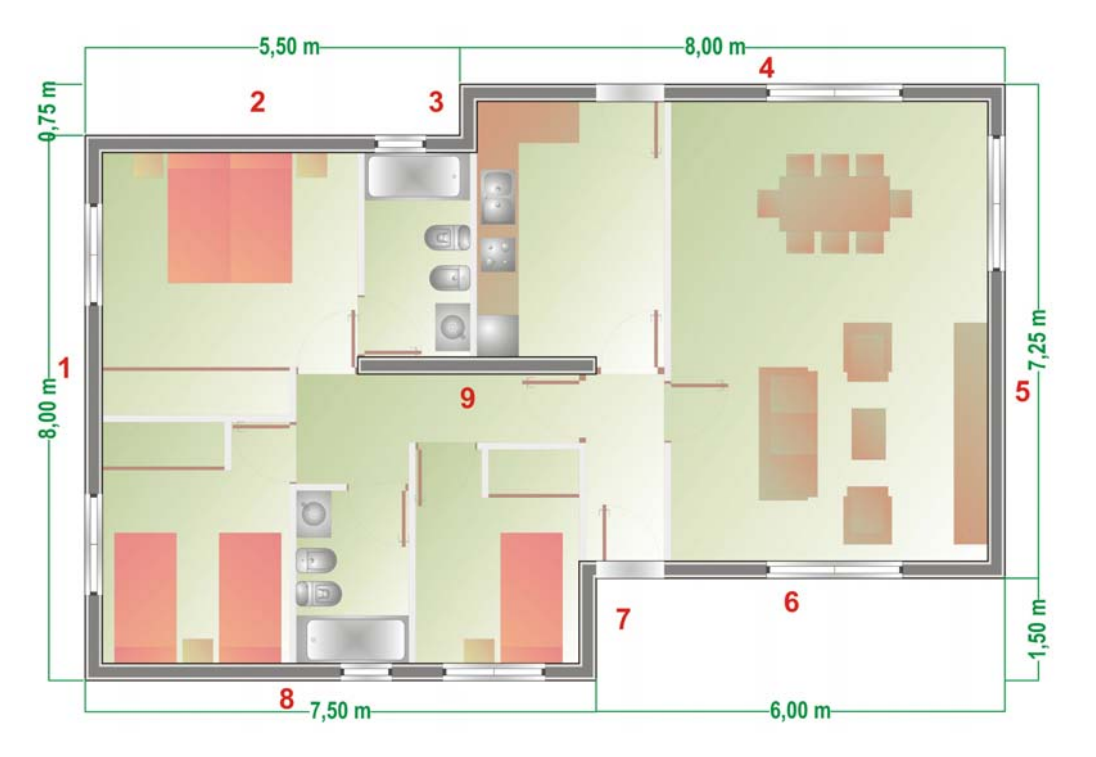

En primer lugar, procederemos a numerar las paredes, empezando de la pared izquierda, y siguiendo en sentido de las agujas del reloj.

En el siguiente dibujo vemos el alzado de la pared número 1, donde podemos ver el hastial y los huecos de ventana.

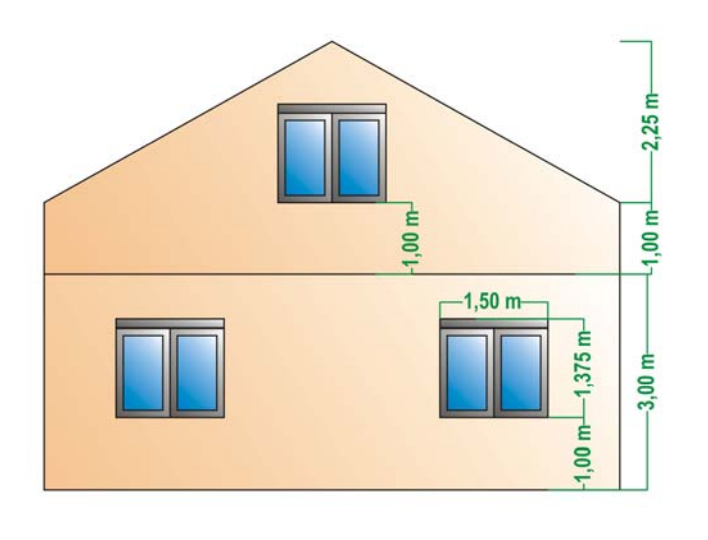

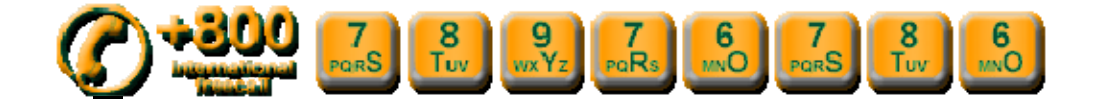

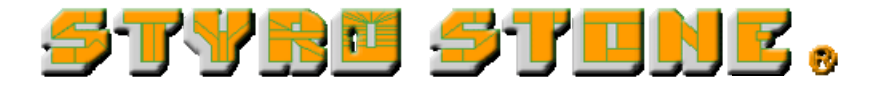

Styro Stone dispone de los siguientes bloques. Algunos de ellos los utilizaremos para nuestra construcción:

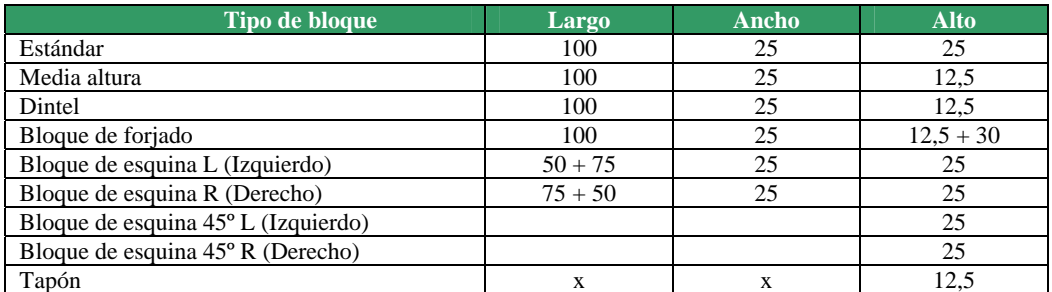

Las 4 primeras filas constan de bloques estándar y bloques de esquina. En los huecos con puertas se ponen tapones.

En las siguientes filas también se dejan los huecos de puertas y ventanas y se ponen tapones.

La última línea de puertas y ventanas se forma con bloques de media altura y dinteles donde hay huecos (solapando 10 y 15 cm a cada lado) y el resto se completa con bloques estándar. La siguiente línea es de bloques estándar y finalmente se pone una línea de bloques de forjado.

Para los muros de carga interiores, a la altura de 2,75 m se añade un bloque de media altura (12,5 cm) para alcanzar el forjado.

Se puede hacer cualquier combinación de bloques y disposición de éstos para conseguir otras dimensiones de huecos de puertas y ventanas.

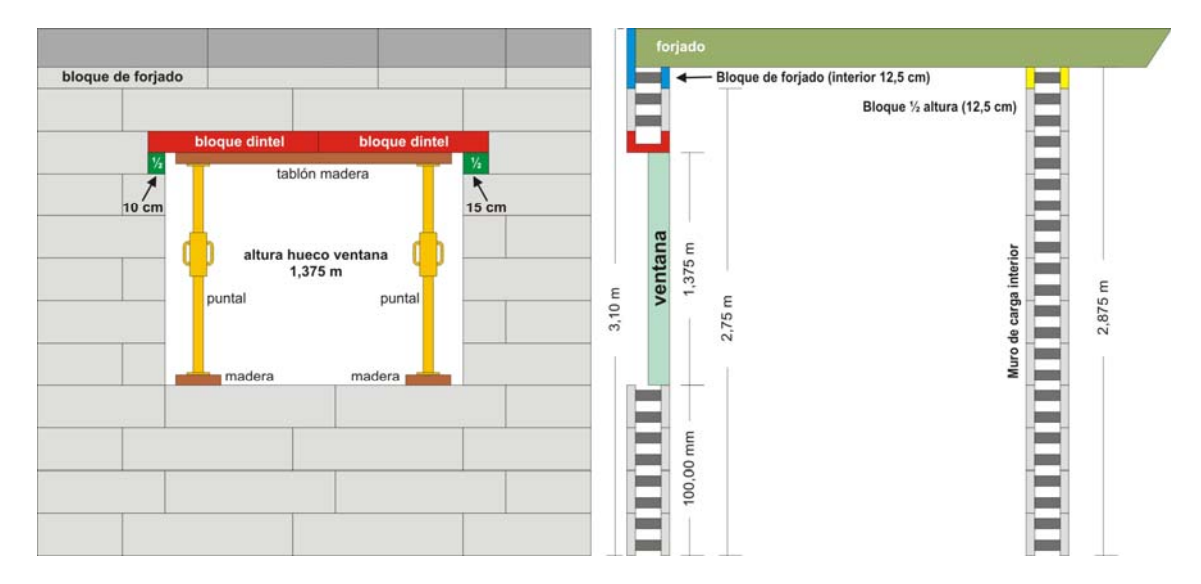

A continuación abrimos el programa de cálculo, introduciendo nuestro nombre de usuario y contraseña. Si no está registrado todavía, hágalo y podrá conservar en nuestro servidor todos sus cálculos. El realizar cualquier cálculo no le compromete a nada por su parte.

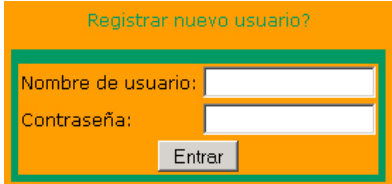

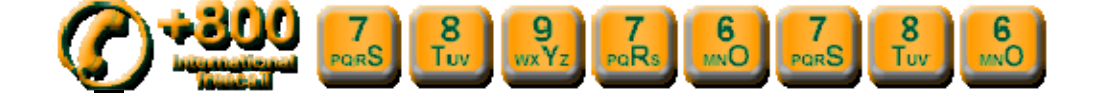

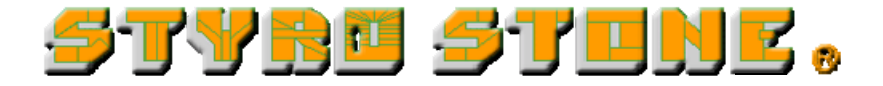

Para comenzar un nuevo cálculo, seleccione Proyecto, y Nuevo Proyecto.

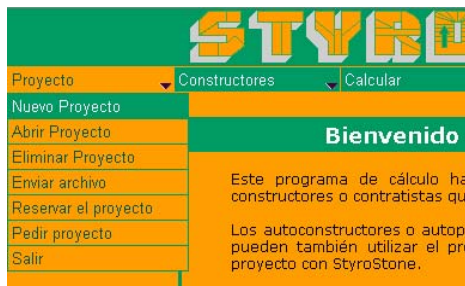

Asigne un nombre al nuevo proyecto:

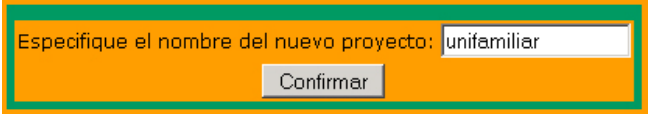

Nuestro proyecto de ejemplo consta de 9 paredes (paredes StyroStone, no de tabiquería interior). Utilizaremos los bloques 25 neo/puente rígido (Luego veremos los diferentes tipos de bloque y su utilidad). Al ser una vivienda de planta baja, sin sótano, introduciremos "1" en el nº de planta. La altura de suelo a techo interior es de 2,75 m, a los que luego añadiremos 12,5 cm porque terminaremos en bloque de forjado. Ahora introduzca los siguientes datos:

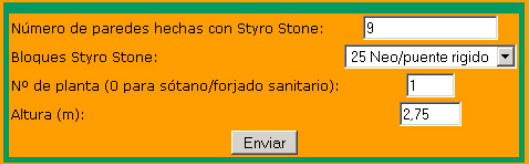

Aparecerá ahora la siguiente pantalla donde podremos introducir los datos de cada pared:

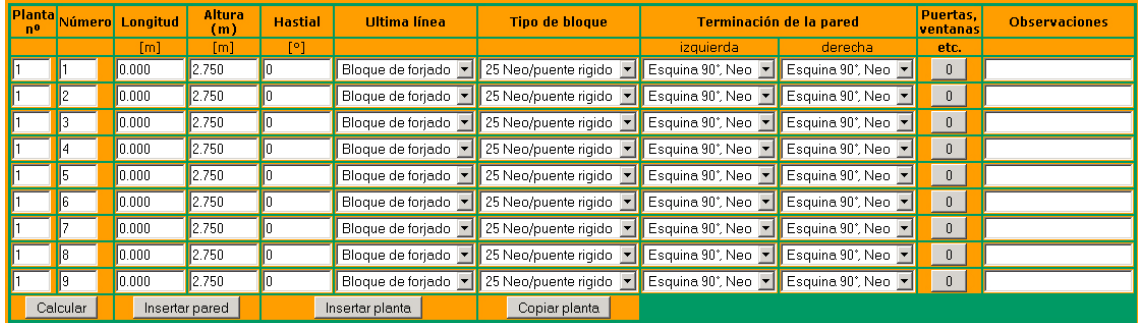

La pared número 1, según nuestro plano, mide 8 m de longitud, tiene una altura predefinida de 2,75 m, un hastial de 15º de pendiente, y sobre esta pared descansará el forjado. La pared comienza y termina en esquina. Como tiene dos huecos de ventana, pulsaremos el botón "0" de la columna "Puertas, ventanas" para introducirlos. En "Observaciones" podremos introducir cualquier anotación que nos sirva de ayuda o recordatorio más adelante.

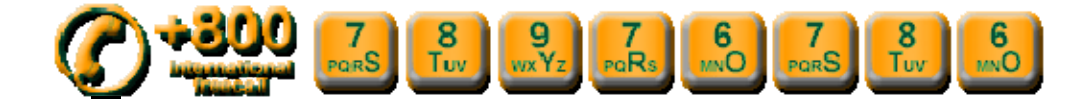

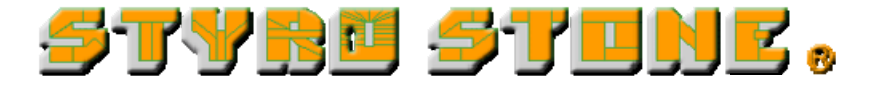

La pared nº 1 tiene dos huecos de 1,50 x 1,375 m. Como son huecos de ventanas, el tipo de dintel se formará con un bloque de dintel y otro de media altura. Cada uno tiene 12,5 cm de altura, y suman 25 cm, equivalentes a la altura de un bloque estándar. Introduzca 1.5 en el ancho y 1.375 en la altura. Pulse "Insertar agujero" y repita los datos para el hueco de la segunda ventana. Pulse "Enviar" para cerrar esta ventana y enviar estos datos. En la primera pantalla vemos los huecos para la pared 1, y en la segunda, los huecos de la pared 4 (una puerta exterior, y una ventana):

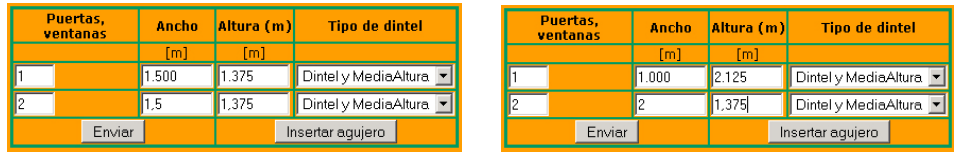

Una vez introducidos todos los datos de la primera planta, nuestra plantilla de datos quedará de la siguiente manera:

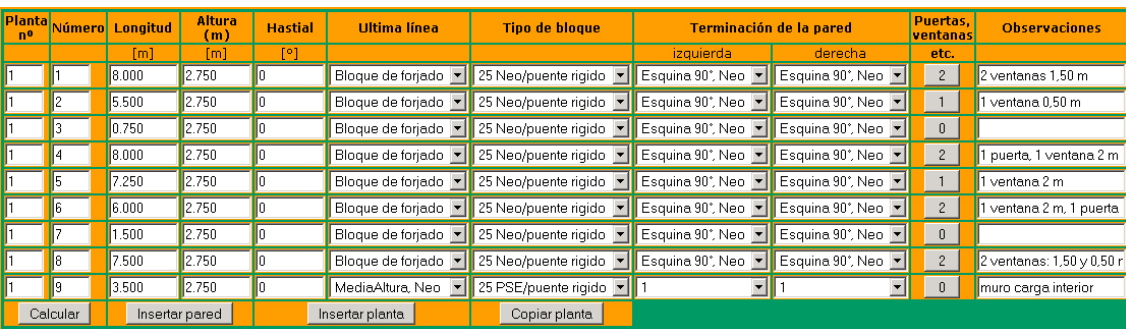

La pared nº 9, al ser un muro interior, habrá de terminarse con un bloque de media altura, para que llegue hasta el forjado. Este muro puede hacerse con bloques de Styropor (PSE), ya que al no dar al exterior no precisará tanto aislamiento térmico como los de Neopor. El muro, al no conectarse con otro muro, su terminación será del tipo "1" en cada extremo, o lo que es igual, habrá que ponerle tapones al igual que hacemos en los huecos de ventana.

Si queremos añadir una pared porque nos hemos olvidado, o porque la hemos agregado al proyecto, podremos pulsar el botón "Insertar Pared". Asignar ese nuevo número al plano en papel con el que estamos trabajando. Una vez terminada la planta baja, podremos pulsar el botón "Calcular" si hemos terminado el proyecto, "Insertar planta" si queremos añadir una planta más, o "Copiar planta" si la planta va a ser igual que la planta inferior. En nuestro caso pulsaremos el botón "Copiar planta".

En nuestro caso, no copiaremos las aperturas, puesto que no habrá las mismas ventanas en la parte superior, que es una buhardilla, pero si fuera un edificio de apartamentos, sí que se repetirían los huecos de ventanas en las diferentes plantas. Copiamos la planta "1" desde la pared "1" hasta la pared "8". La pared "9" no la vamos a copiar en la buhardilla. La altura es de 1 metro en toda la planta, salvo las dos paredes que tienen hastial.

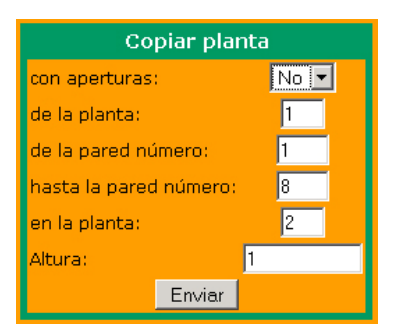

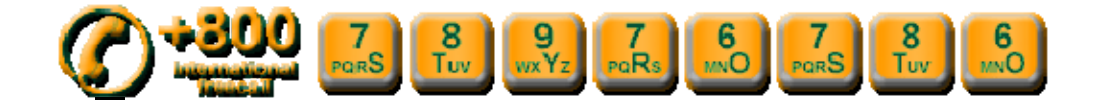

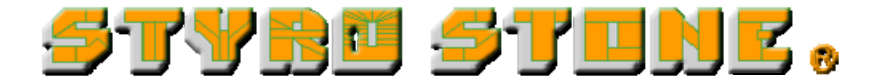

Las paredes de la segunda planta quedarían como aparecen en la siguiente plantilla:

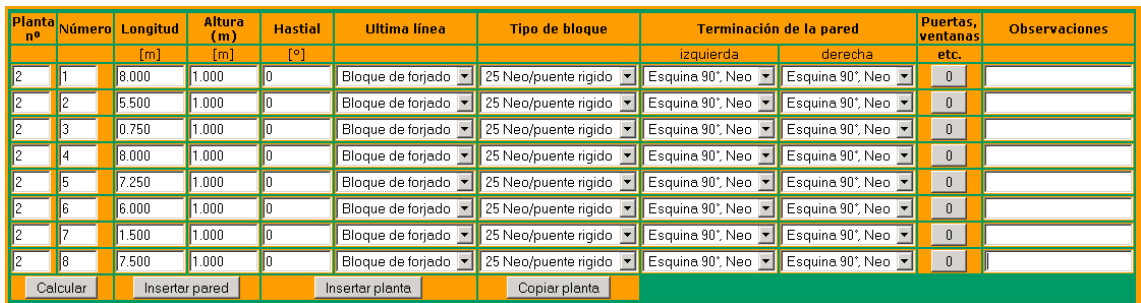

Tan sólo tenemos que modificar las paredes "1" y "5", añadiéndoles el hastial, y los huecos de ventana. Al introducir un valor en el campo "Hastial" aparecerá esta ventana. Si pulsamos "Aceptar" se mantendrá el muro de 1 metro, y sobre éste se añadirán los bloques para formar el hastial con los grados de inclinación que hayamos definido. Si pulsáramos "Cancelar", del muro de 1 m recortaríamos los bloques existentes para formar el hastial. Así que, pulse "Aceptar"

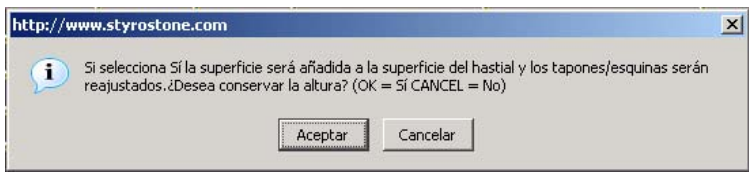

Cuando haya introducido todos los datos, pulse el botón "Calcular", acepte, y en breves segundos obtendrá el cálculo de su proyecto.

En el cálculo podrá ver la lista de materiales necesarios, y un cálculo extra del hormigón que necesita. Consulte el precio del hormigón en su zona y el precio del bombeo, para ajustar más el precio a su proyecto:

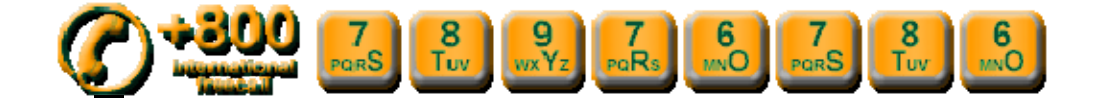

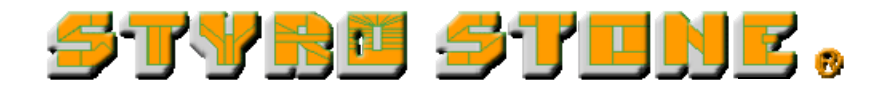

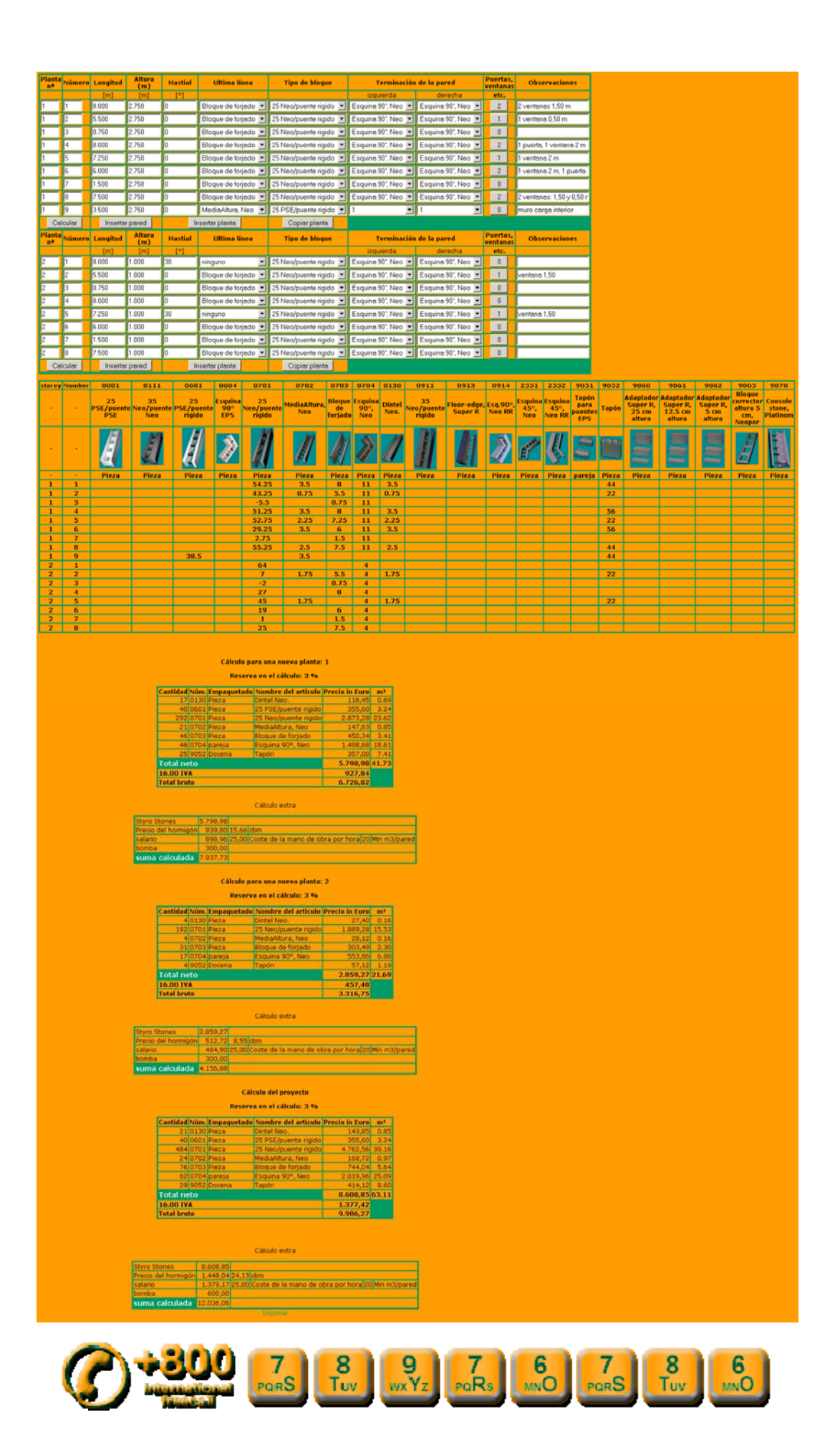

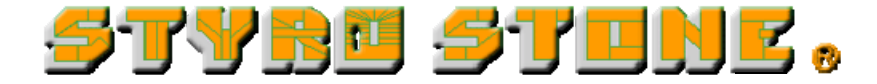

## **ANEXO**

En este apartado puede consultar las distintas opciones que tenemos en el programa para elegir los bloques adecuados:

### **ULTIMA LINEA**

La planta baja de nuestro proyecto tiene 11 líneas de bloques, que dan una altura de 2,75 m. A partir de ahí tenemos 3 opciones para terminar el muro en su parte superior:

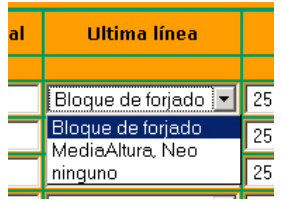

- **Bloque de forjado:** añade 12.5 cm a la altura interior desde el suelo hasta el techo. Se apoya el forjado sobre este bloque y queda aislado del exterior.
- **Media altura, Neo:** este bloque permite incrementar 12,5 cm la altura del muro, si no queremos incrementarlo en 25 cm. Por otro lado, si hemos utilizado bloques de forjado en el exterior, lo utilizaremos en los muros interiores de carga para conseguir la altura del muro exterior. (sólo se fabrica en Neopor)
- **Ninguno:** Queda la altura de la pared tal cual. Se dejaría así por ejemplo si vamos a poner una cubierta de estructura de madera, donde no haga falta aislar un forjado del exterior.

#### **TIPO DE BLOQUE**

Hay 5 tipos de bloques estándar. Seleccione el bloque adecuado para cada aplicación:

- **25 PSE/puente PSE:** es un bloque prácticamente obsoleto, no es tan aislante térmico ni acústico. Es más económico. Fabricado en Styropor. Util en garajes, cobertizos, granjas, almacenes y aplicaciones donde no haga falta un óptimo aislamiento.

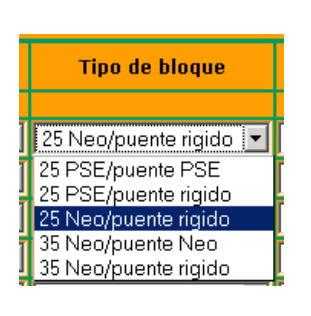

- **25 PSE/puente rígido:** este bloque surgió posteriormente para eliminar los puentes de poliestireno. Tiene mejor aislamiento acústico. Se utiliza tanto para exterior (aunque se recomienda el de Neopor), muros de carga interiores y sótanos.
- **25 Neo/puente rígido:** es el bloque recomendado para España. El Neopor tiene un aislamiento térmico superior al Styropor. Util para muros de fachada.
- **35 Neo/puente Neo:** equivalente al bloque 25 PSE/puente PSE pero una de sus caras tiene 15 cm de Neopor, en vez de 5 cm, para conseguir un mayor aislamiento. Se utiliza en países del norte de Europa, o en zonas extremadamente frías.
- **35 Neo/puente rígido:** equivalente al bloque 35 Neo/puente Neo pero con puentes rígidos.

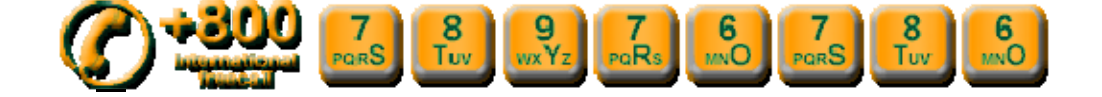

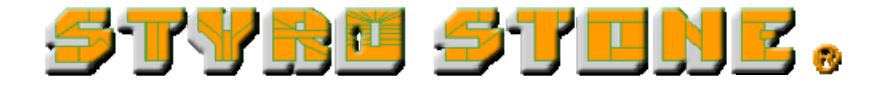

## **TERMINACION DE PARED**

Cada pared termina en un extremo de una manera. Puede terminar tal cual, cerrándose con tapones en su extremo, o bien puede conectarse a otra pared formando un ángulo determinado.

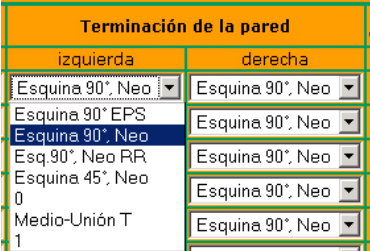

- **Esquina 90º EPS:** la pared se une con otra pared formando una esquina de 90º. En este caso se colocarán bloques de esquina en la unión de esas paredes. El bloque de esquina sólo se fabrica con puentes rígidos
- **Esquina 90º Neo:** el mismo caso que el anterior, pero con bloques de Neopor.
- **Esquina 90º Neo RR:** Si hemos utilizado bloques de 35 cm, habremos de utilizar este tipo de esquinas.
- **Esquina 45º Neo:** para hacer esquinas de 45º, octógonos, etc. Sólo se fabrica en Neopor, con puentes rígidos, de 25 ó 35 cm (el programa asignará automáticamente el tipo).
- **0:** es una pared unida a otra en la misma línea, habiendo continuidad en el hormigón. Por ejemplo: tenemos una pared con dos alturas, 3 y 5 metros, haciendo un escalón. Consideramos en el programa que hay una pared de 3 m y otra de 5 m que se unen formando una sola.
- Medio-Unión T: Para una pared que se une con otra formando una unión en T.
- 1: La pared termina sin unirse a ninguna otra pared. El programa calcula los tapones necesarios para cerrarlos.

## **TIPOS DE DINTEL EN HUECOS DE PUERTAS Y VENTANAS**

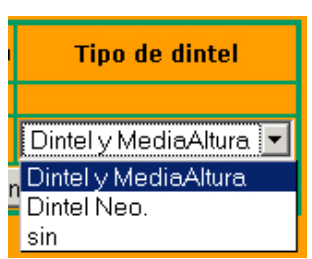

- Dintel y MediaAltura: en huecos de puertas y ventanas donde abajo va un dintel y sobre éste un bloque de media altura, para sumar los 25 cm. Ambos bloques sólo se fabrican en Neopor.
- Dintel Neo: sólo dintel, sin bloque de media altura. El dintel va en la parte superior del bloque de media altura.
- sin: cuando tenemos que cortar los bloques para hacer un arco, o hacemos un porche exterior, no es necesario poner bloque de dintel. Se encofra con un tablón y puntales y se hormigona.

Esperamos que con este tutorial tenga la suficiente información para el cálculo de su proyecto. No obstante, si necesita más información o comentarnos alguna sugerencia, por favor, no dude en contactar con nosotros.

> **www.styrostone.com infoes@styrostone.com**

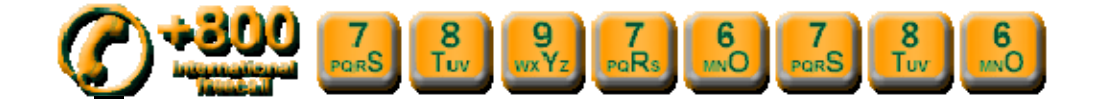